## ■iR・MakeShop対応項目表

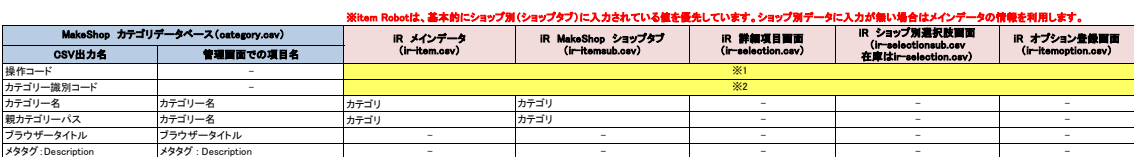

※1 選択できる項目はありません。「N(新規登録)」か「U(更新)」をアップロードアイコンで判断し、アップロード時に値を入れます。<br>※2 item Robotのカテゴリ管理>MakeShopカテゴリー識別コード設定に「カテゴリー識別コード」の登録がある場合、そのコードを利用しアップロードします。<br>- 未登録の場合は、item Robotから新規登録のカテゴリと判断して、item Robotが自動採番したコードでアップロードします。

は条件付きで対応されている項目です。 は全く対応されていない項目です。

★MakeShopのカテゴリ登録用CSVの定義は下記のURL先で確認可能です。

★item RobotのMakeShopのir-itemsub.csv定義は下記のURLで確認可能です。 [https://www.hunglead.com/item-robot-manual/12/17\\_01.html](https://www.hunglead.com/item-robot-manual/12/17_01.html)

[https://www.makeshop.jp/manual/csv\\_vcate\\_brand.html](https://www.makeshop.jp/manual/csv_vcate_brand.html)

★item RobotのMakeShopのショップ別項目一覧は下記のURLで確認可能です。 [https://www.hunglead.com/item-robot-manual/08/06\\_01.html](https://www.hunglead.com/item-robot-manual/08/06_01.html)